## **Use Web Layers as Reference Layers Georeferencing**

The TNT products let you georeference raster and geometric layers by entering known coordinates for specific locations or by using a reference layer(s) to provide the coordinates for corresponding locations. The objects to be georeferenced can be any raster or geometric layer in Project File format or any other format supported for direct use, such as MrSID, JPEG2000, DWG, and shapefiles (for additional information see the Technical Guide entitled *System: Direct Use of Geodata Files*). Reference layers can be in any

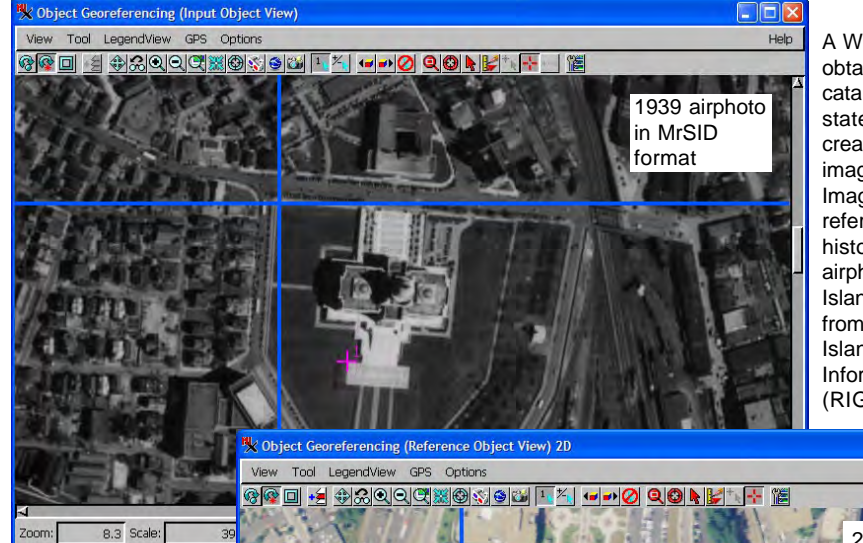

A WMS layer (below) obtained from the catalog of seamless state coverages created from NAIP imagery by Micro-Images was used as reference for an historic, scanned airphoto from Rhode Island (left) available from the Rhode Island Geographic

of these formats and may also be Web Map Service (WMS) and/or ArcIMS layers.

There are more than one million WMS and about half that number of ArcIMS layers available worldwide on the web for selection as reference layers to georeference your data. MicroImages also maintains 1- and/or 2-meter statewide image coverage available from a WMSfor the conterminous United States. This data was downloaded as individual counties originally acquired by the United States Department of Agriculture (USDA) as part of its

National Agricultural Imagery Program (NAIP). All available counties for a given year were then mosaicked in TNTmips and are available for use as reference layers from http://www. microimages.com/geodata/ StateOrtho.htm.

You can also use WMS and ArcIMS layers for interpretation of new geometric layers using TNT's Spatial Editor (see the TechGuide entitled *Spatial Editor: Using Web Layers as Reference Layers*).

Input and reference layers shown in overlay in TNT's Georeference process. The 1939 airphoto is shown with 50% transparency to better illustrate the fit between the two images. The enlargement shows that despite the lack of identified control points in the southeast part of the image because of changes, a very good fit can be obtained.

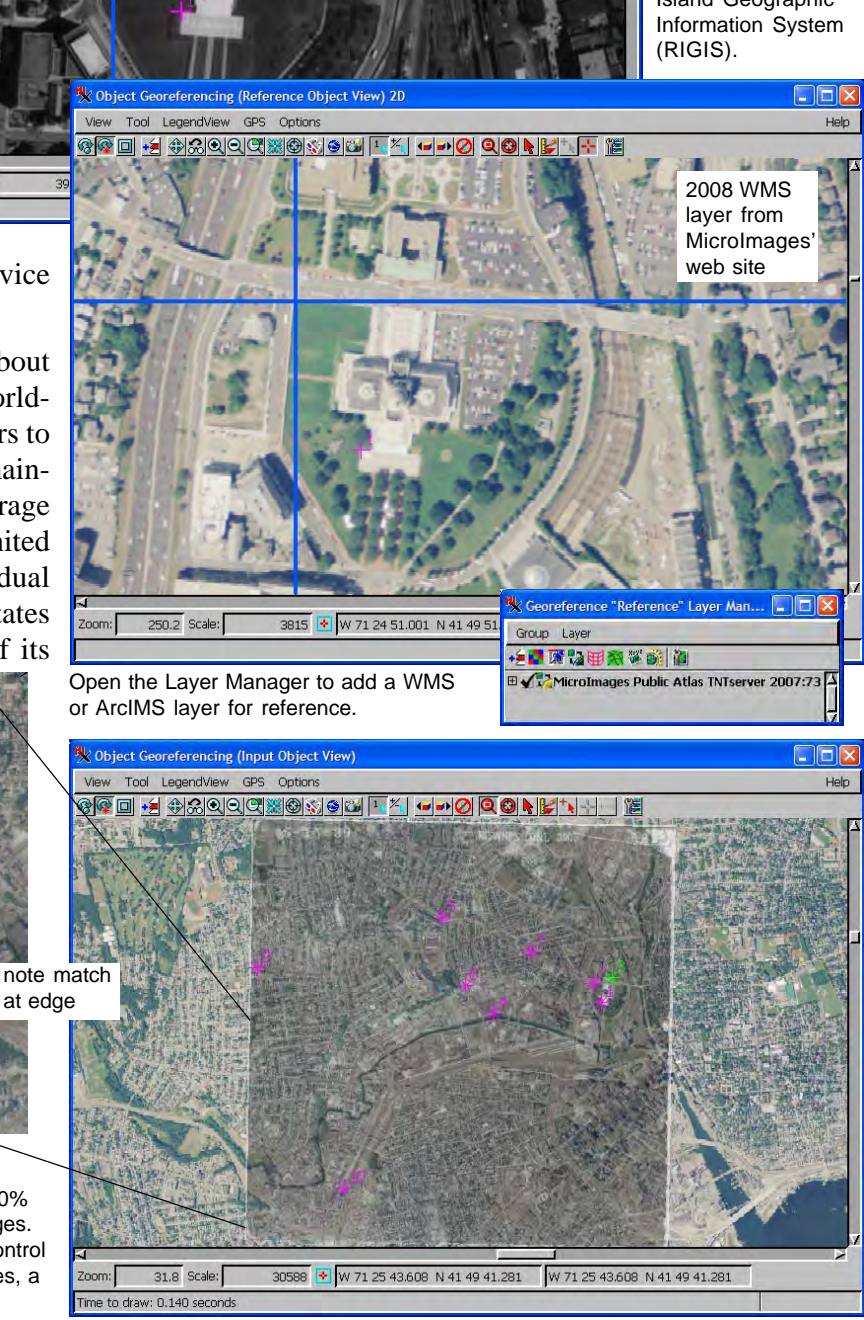